# UNE BOITE À OUTILS PYTHON POUR UTILISER UN EYE-TRACKER AVEC DES CARTES

Laura Wenclik, LASTIG, IGN, Univ Gustave Eiffel, ENSG Laura.wenclik@ign.fr Audition Challenges Geodatadays - 7 juillet

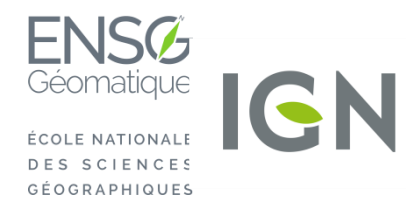

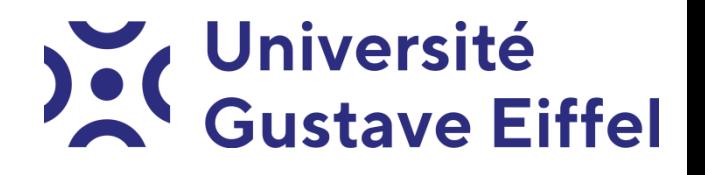

#### **Contexte**

L⊚stInZoom

• Utilisation d'une carte multi-échelle

•Qu'est ce que la personne utilise et regarde pour se repérer ?

#### **Contexte**

LostInZoom

#### • Enquête participative ave un eye-tracker

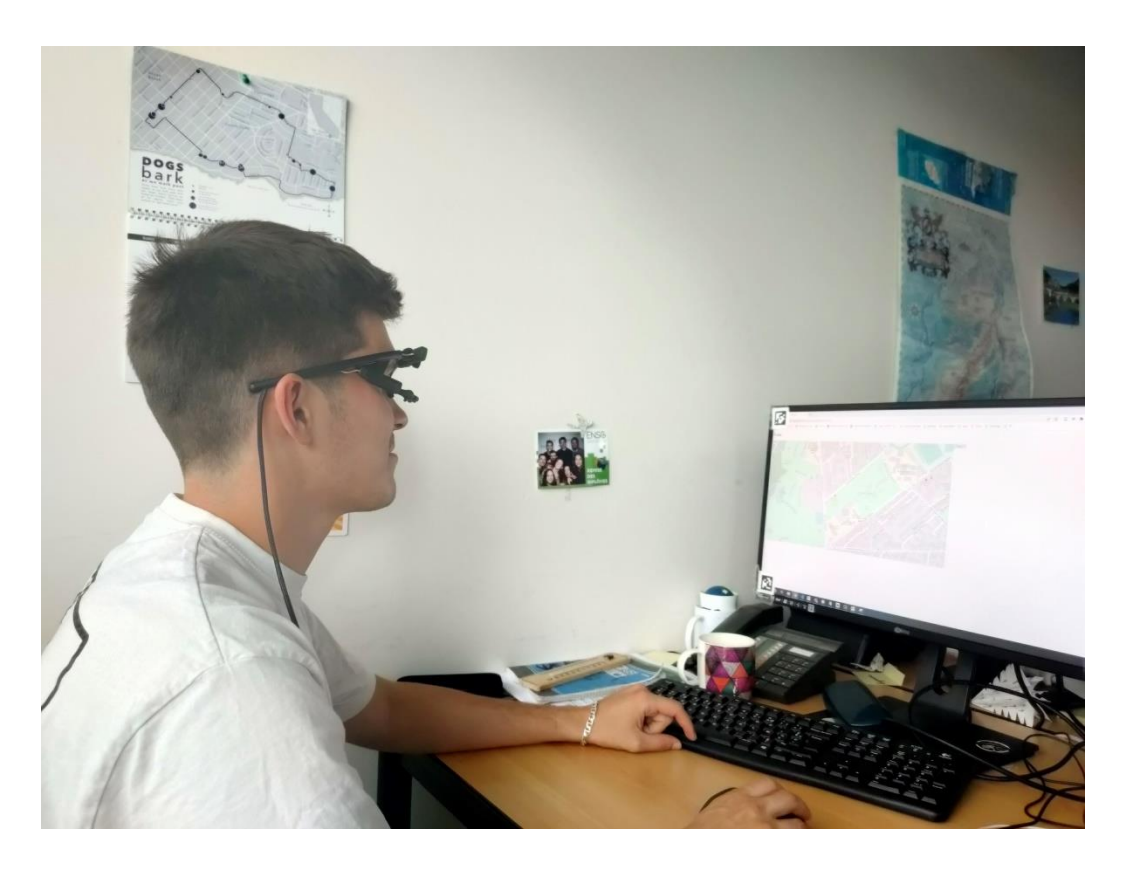

#### Eye Tracker : Pupil Core de Pupil Labs

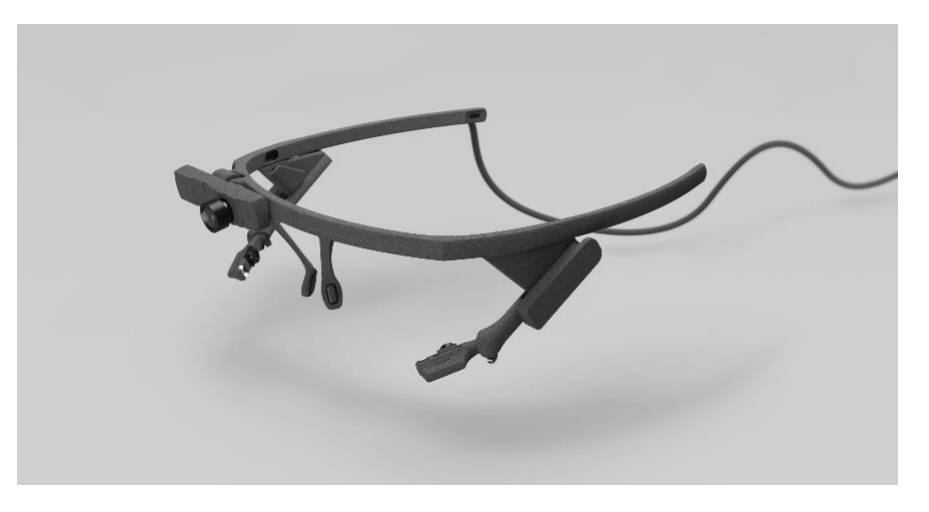

• Permet de suivre le regard

• Détection des points de fixation

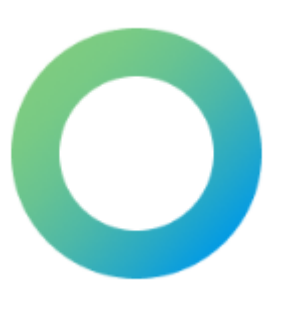

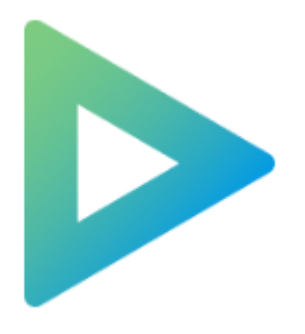

Pupil player

**4**

Pupil capture

#### Localiser les points de fixation

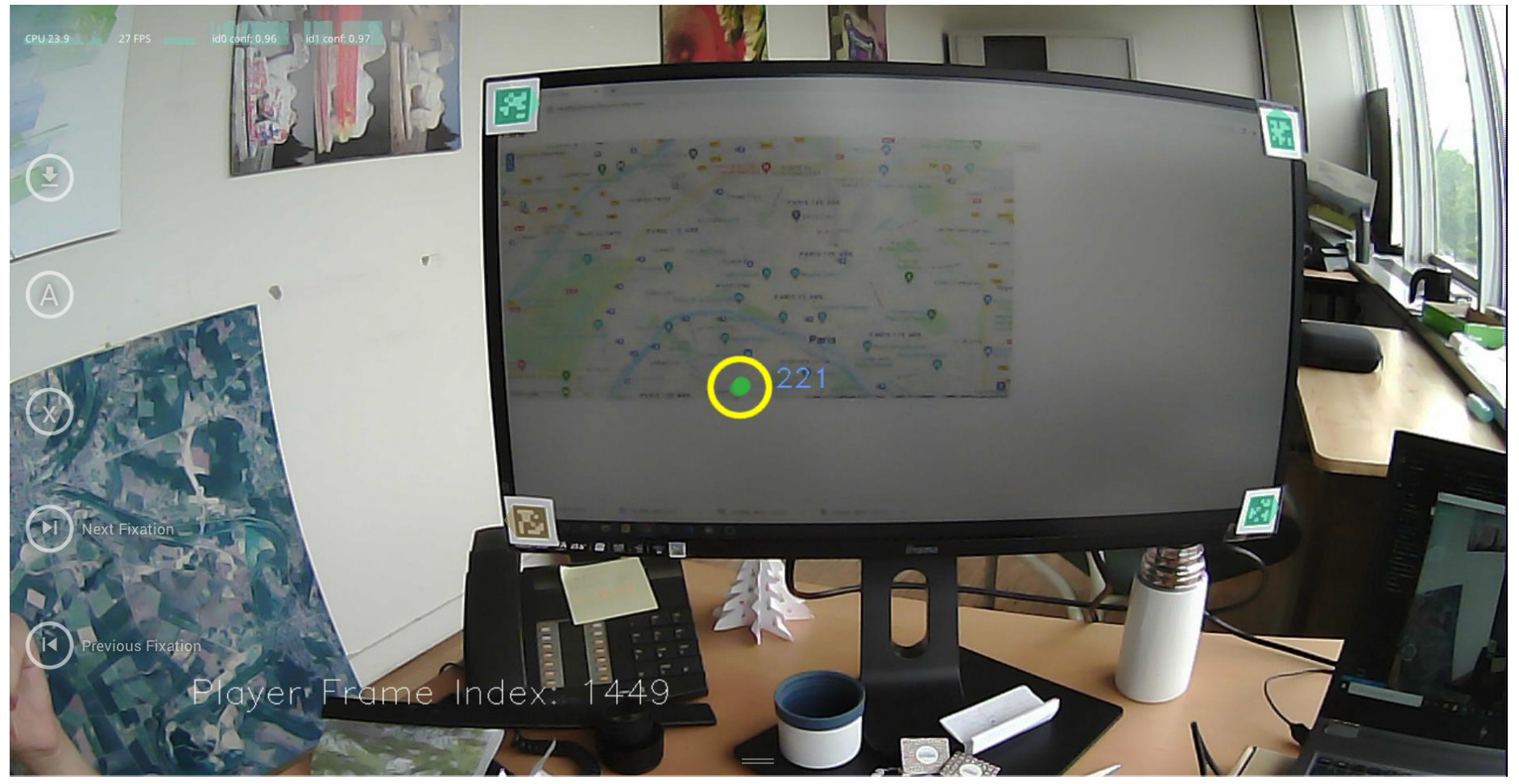

Capture d'écran du logiciel Pupil Player

#### Localiser les points de fixation

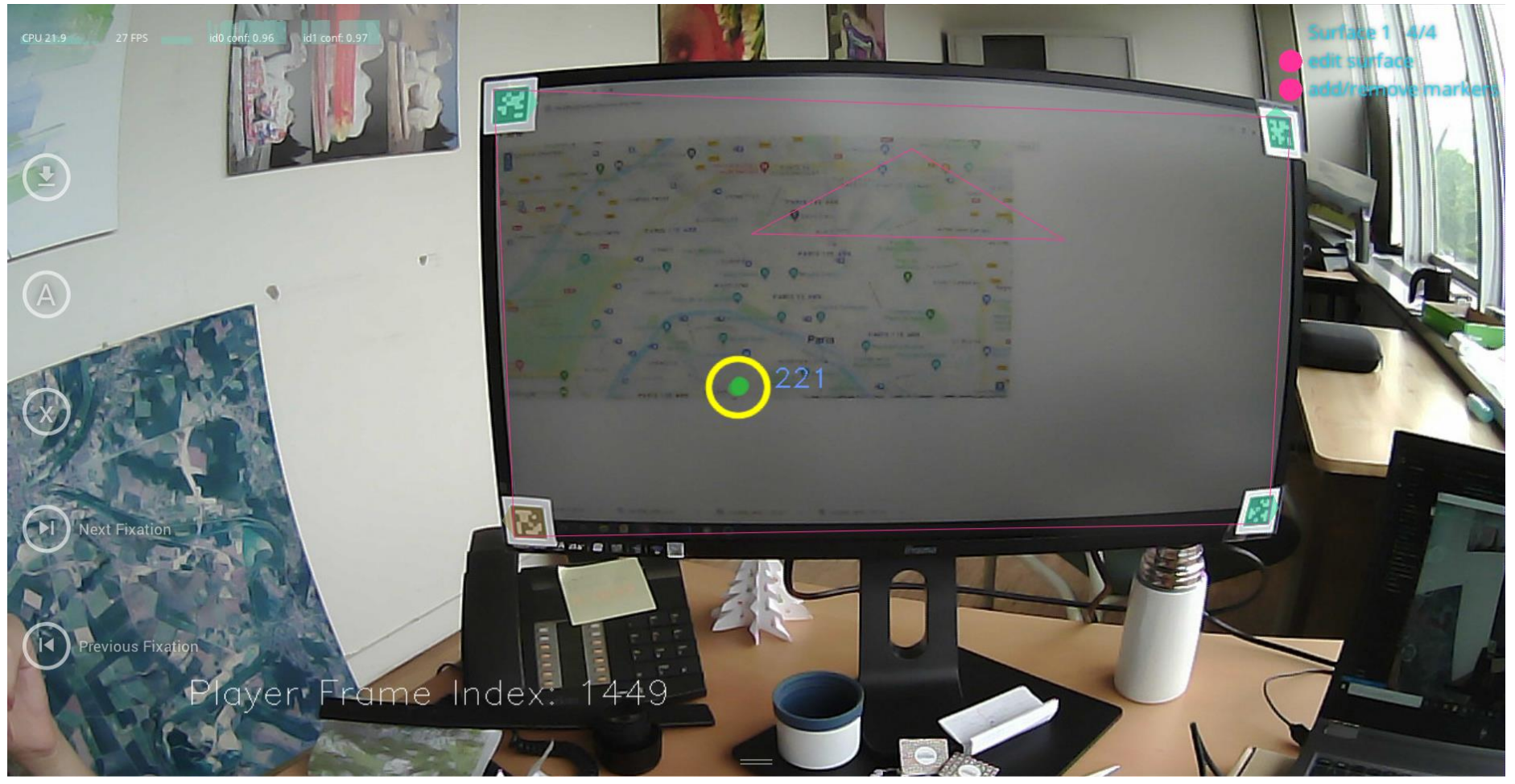

### Savoir ce qu'on regarde

→

Application web

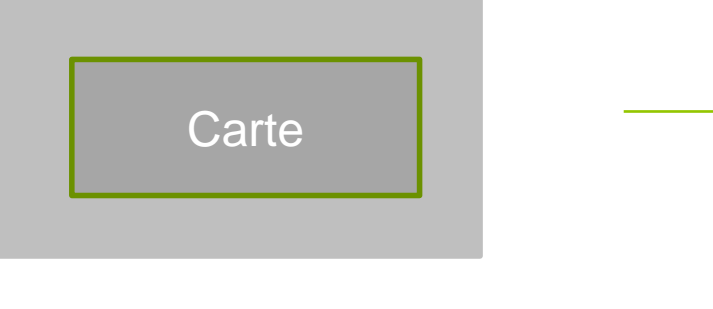

État de l'écran **CSV**  $\rightarrow$ chaque 100ms

écran

## **Geolocalisation**

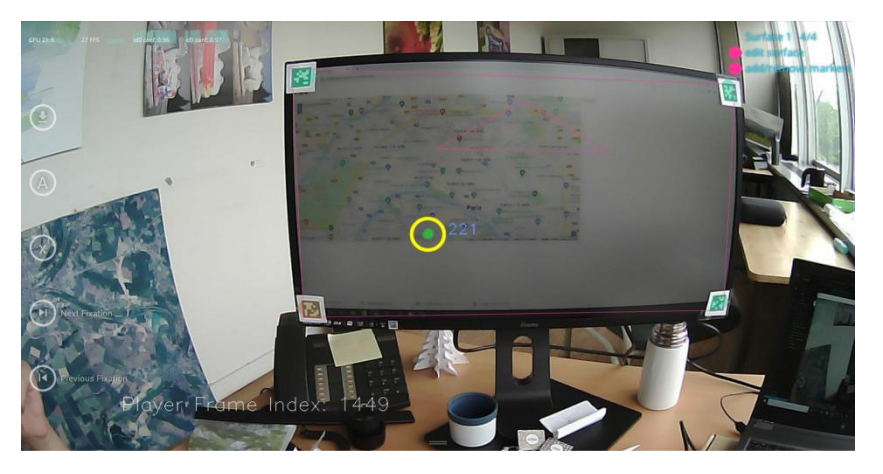

Capture d'écran du logiciel Pupil Player

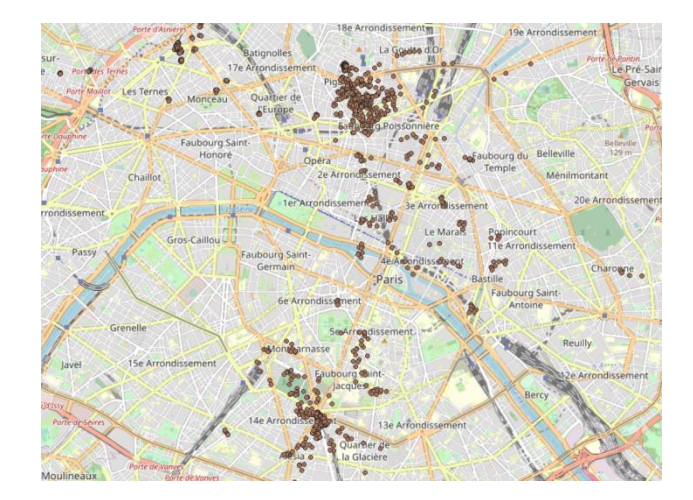

Point de fixation localisé

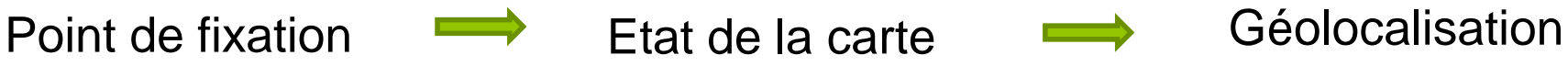

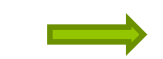

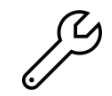

https://github.com/LostInZoom/post\_processing\_ET

#### Visualisation

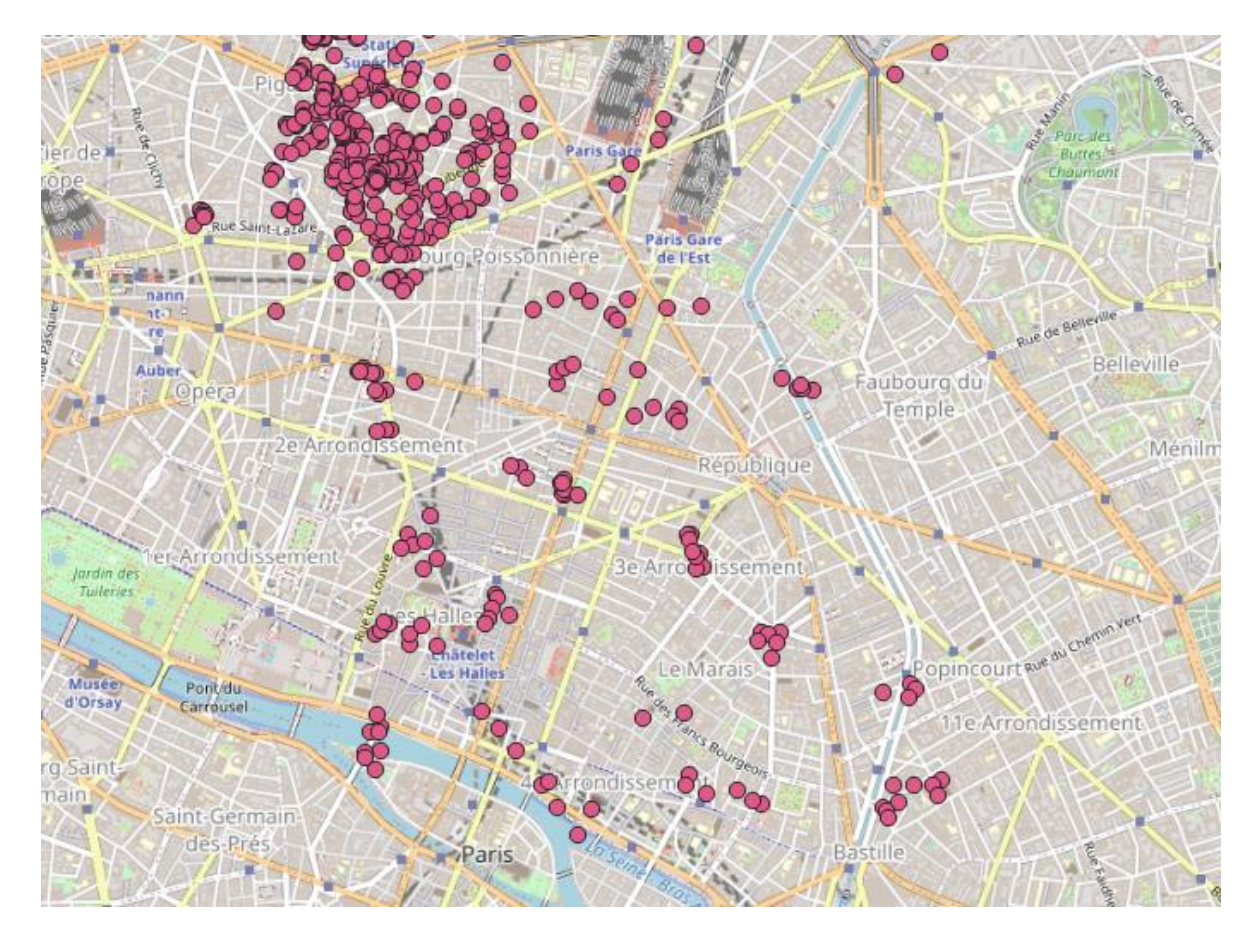

Point de fixation d'une personne sans modification d'affichage

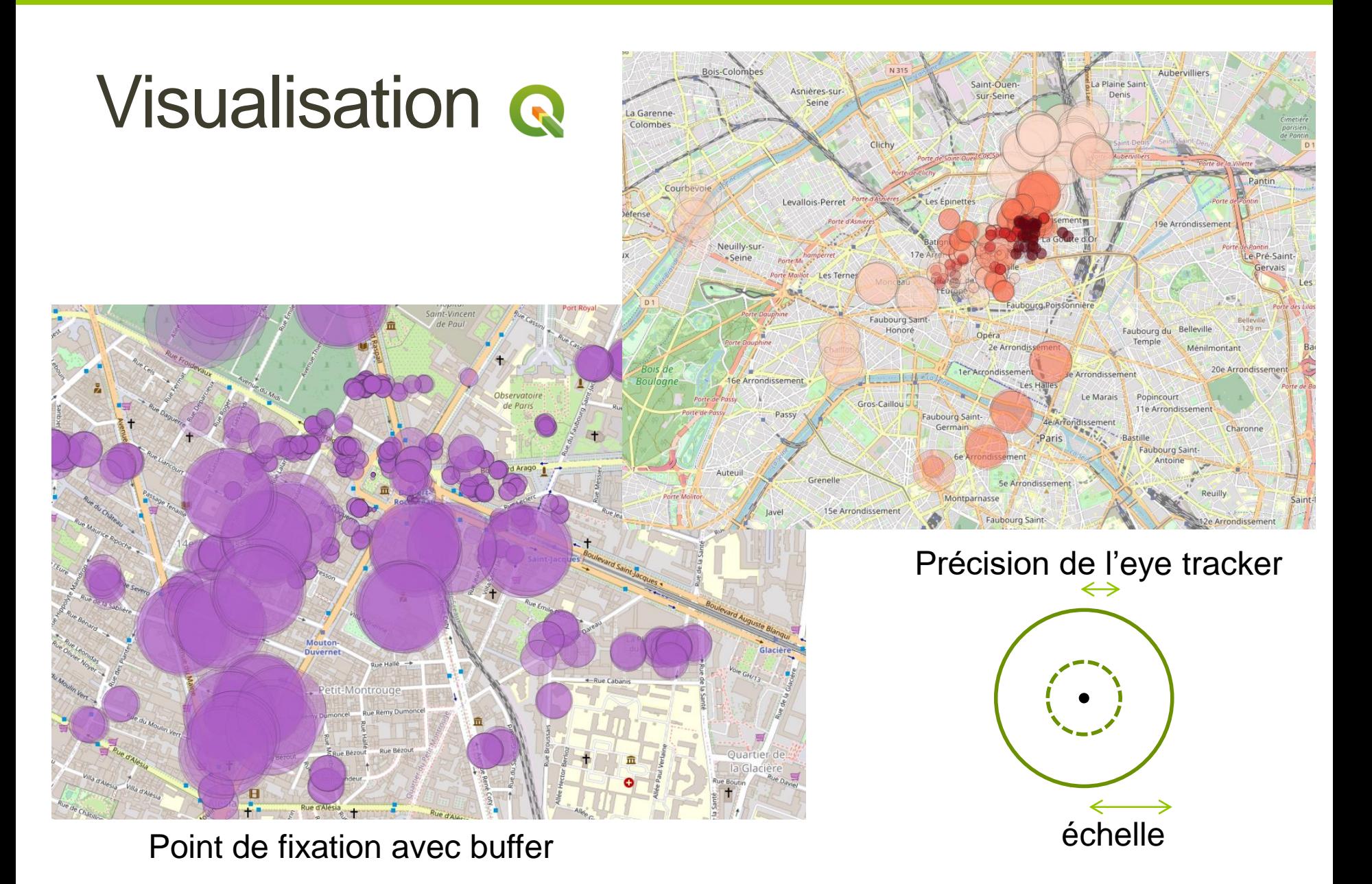

#### Zoom et pan

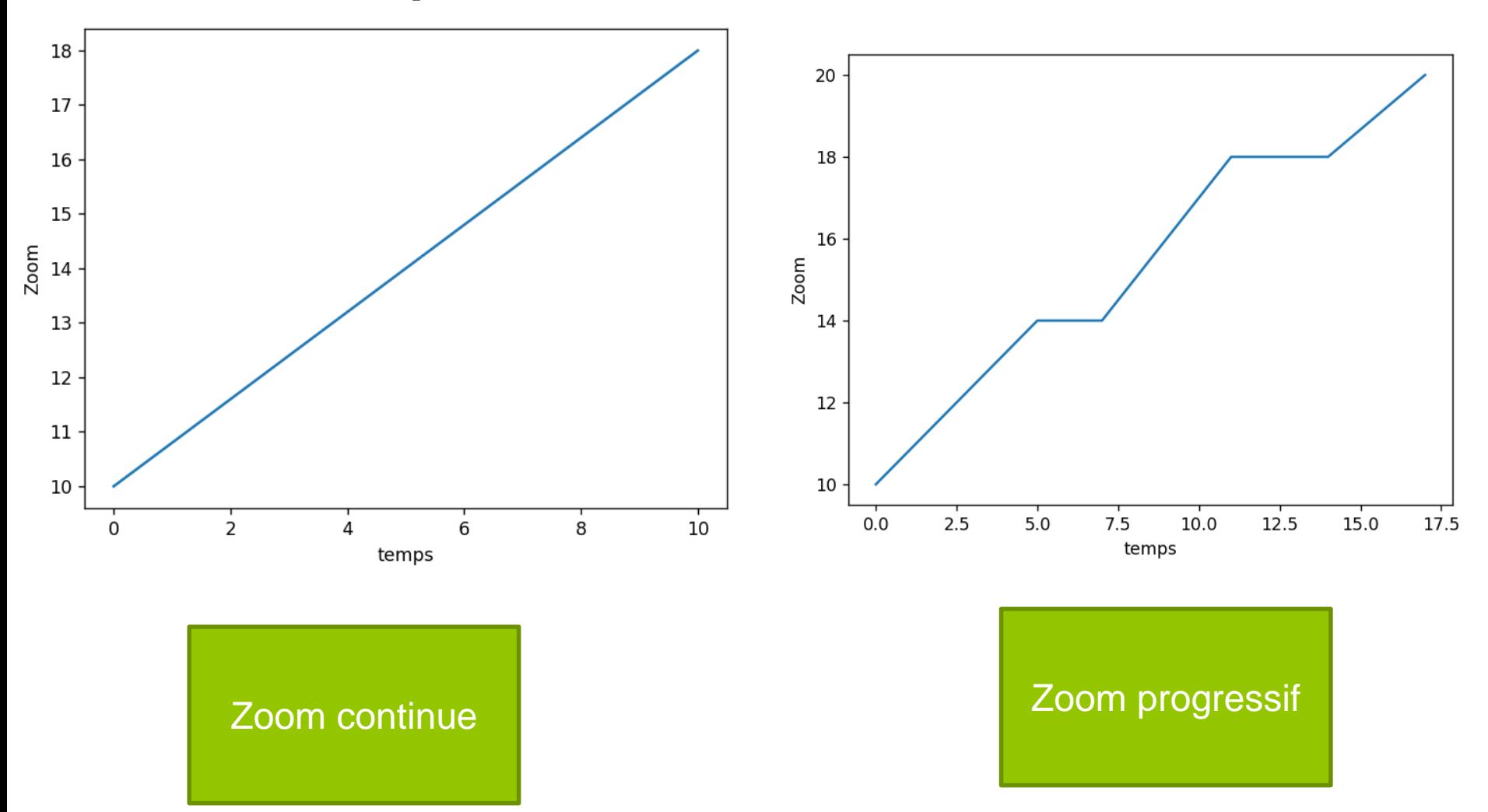

### Détection des pans et des zooms

- Pas de mouse tracking
- État de la carte à chaque instant

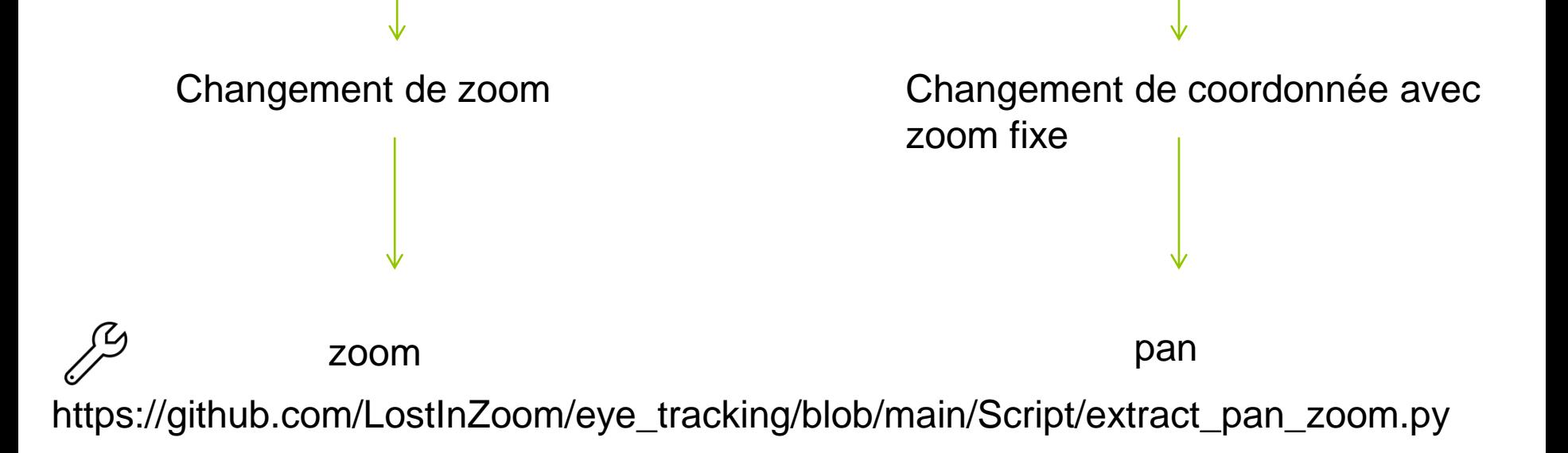

## Détection des pans et des zooms

• Identification des fixations lors des pans et des zooms : analyser le comportement

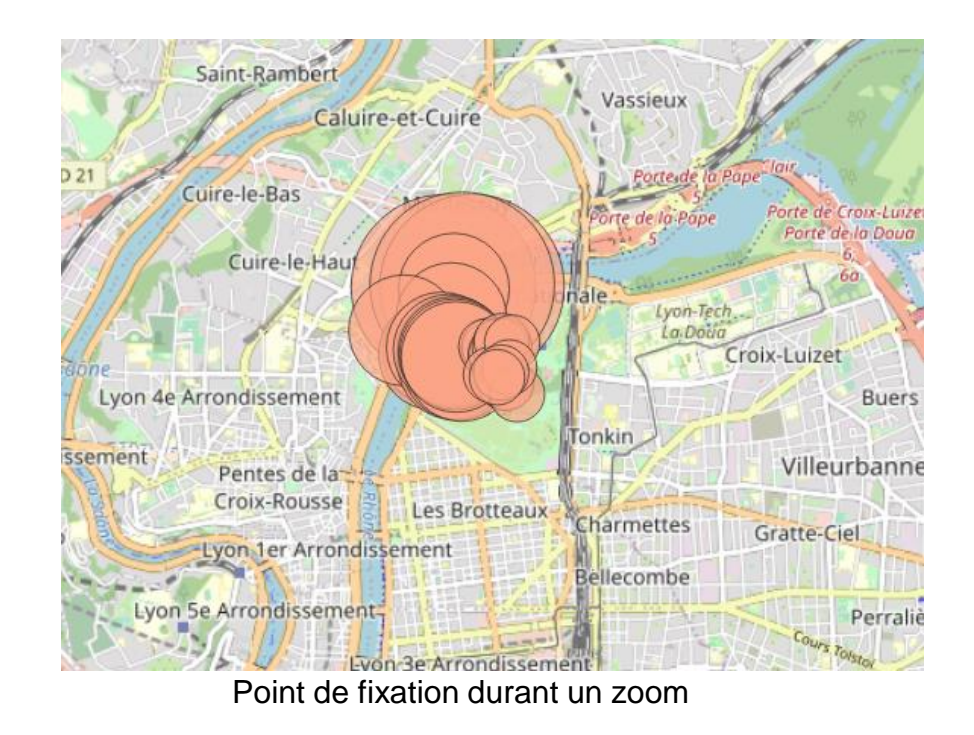

https://github.com/LostInZoom/eye\_tracking/blob/main/Script/fixation\_on\_pan\_zoom.py

### Sélection de zone Q

• Identifier les points de fixations dans une zone précise :

- Analyse sur les quantités regardées dans la zone

- Regard sur des points de repère

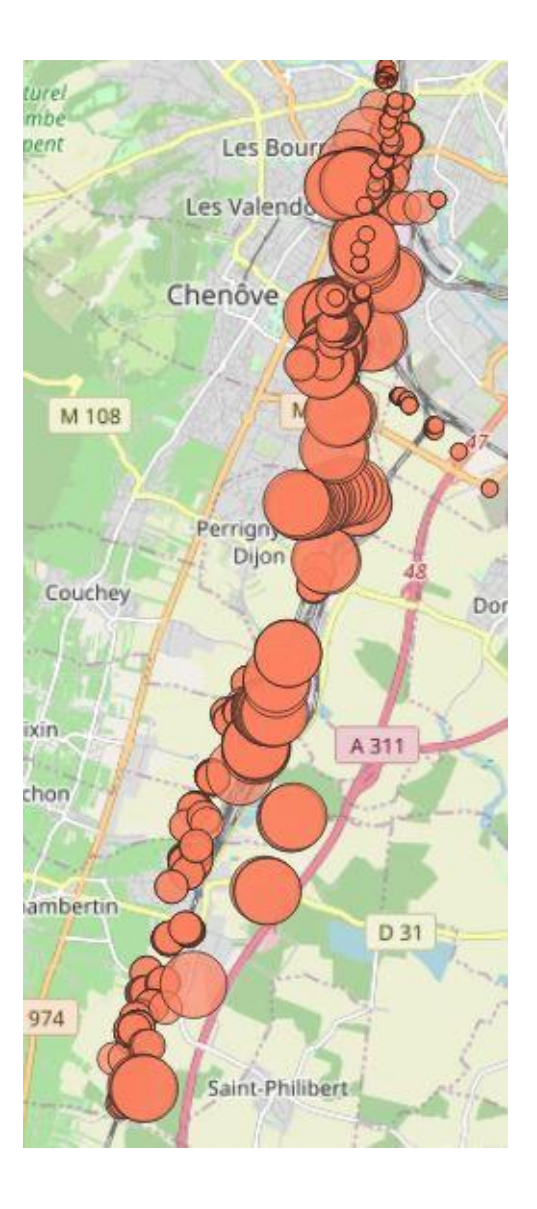

### **Perspective**

• Calcul des zones de chaleur

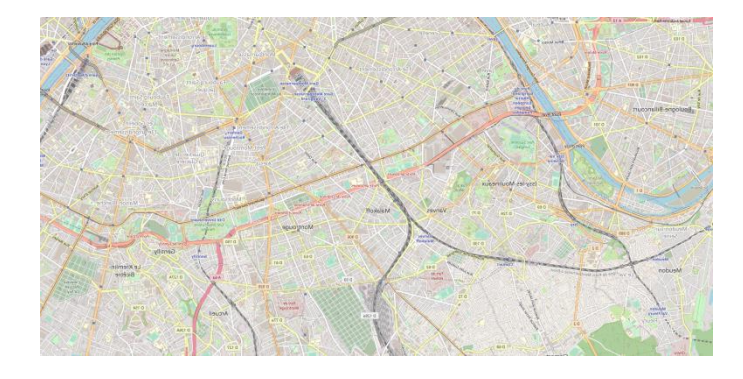

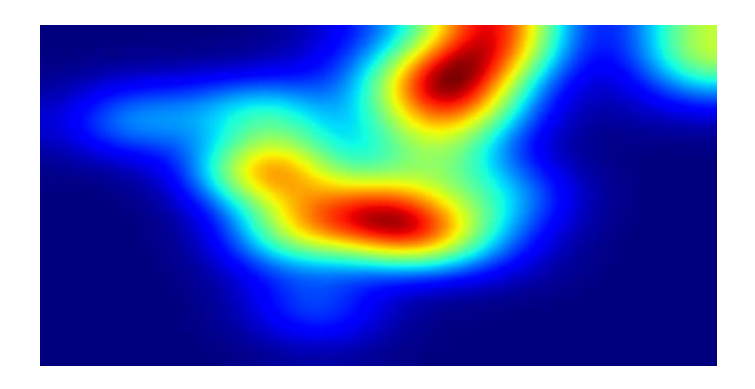

- Comparaison du comportement sur différentes cartes
- Classification du regard lors du zoom ou de pan

## Résumé

- Géolocalisation  $\mathscr{P}$
- Visualisation adaptée
- Identification des fixations lors d'un zoom et d'un pan  $\mathcal{P}$

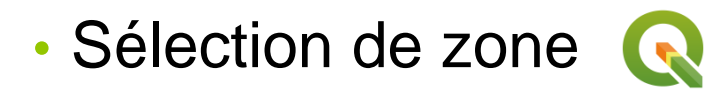

#### Points forts de la boîte à outils

• Réutilisation facile et adaptable pour faire ses propres enquêtes

• Simplification du post traitement

• Utilisable lors d'un affichage dynamique de l'écran

# Merci de votre attention

#### Laura Wenclik, LASTIG, IGN, Univ Gustave Eiffel, ENSG Laura.wenclik@ign.fr Audition Challenges Geodatadays - 7 juillet

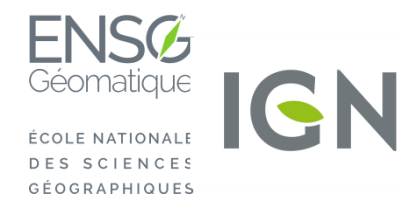

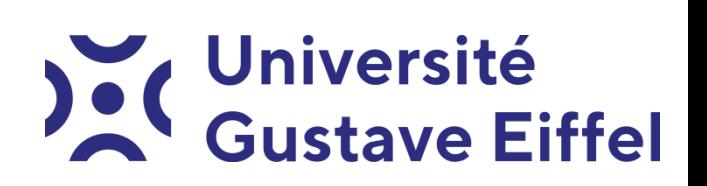